## **POST GRADUATE DIPLOMA IN APPLIED STATISTICS (PGDAST) Term-End Examination**  00144

**December, 2017** 

## **MSTL-002/S2 : INDUSTRIAL STATISTICS LAB SET-2**

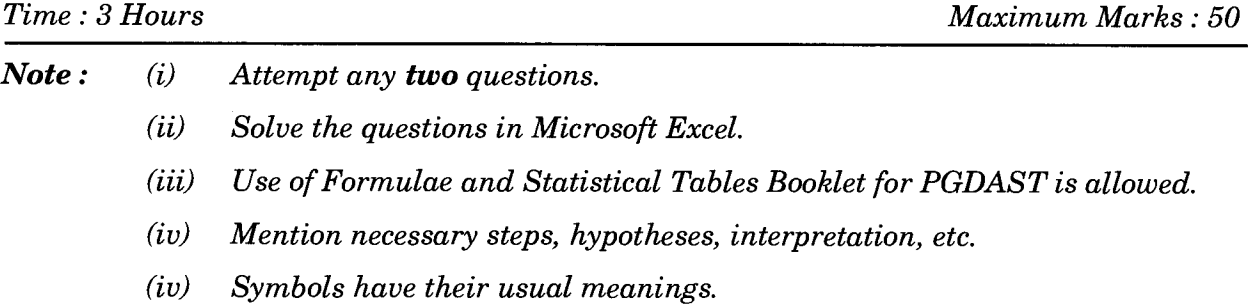

**1.** (a) A nationwide mail order house desires to verify the accuracy of its clerical work in completing invoices. Subgroups of 200 mail orders are taken each day for 30 consecutive days for inspection. A defective is defined in invoice from containing at least one of a number of possible errors. The number of defectives found in each of these 30 groups are as follows :

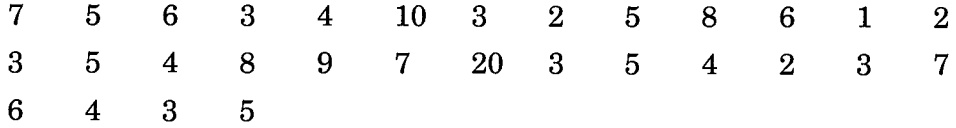

Construct a suitable control chart of the data given above and comment on the state of control. Also construct a revised control chart, if required. *10* 

(b) The following data gives the life (in '00 hrs) of 20 samples each of 4 lamps. Construct the control charts for average life and span of lifetime for the given data.

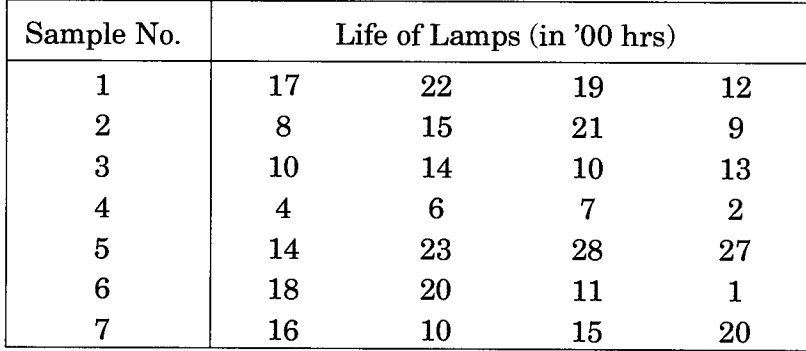

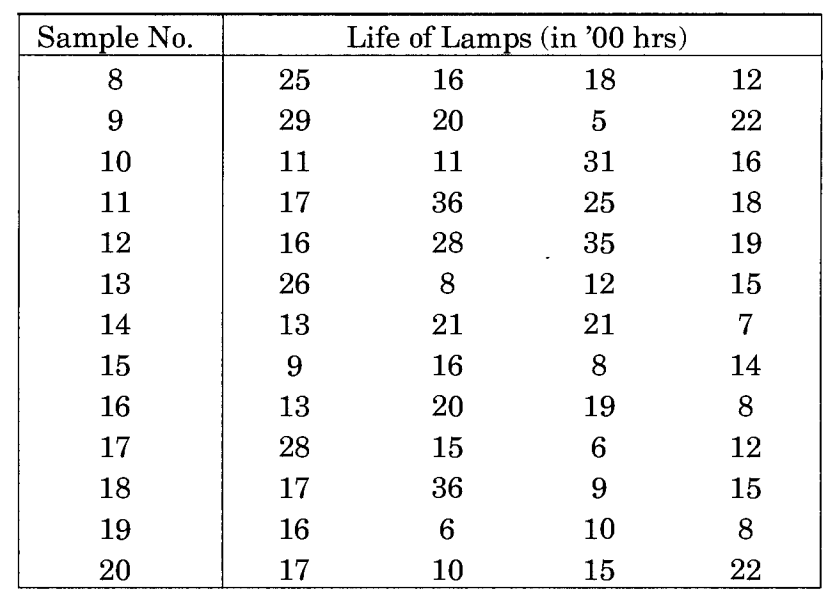

Also construct the revised charts, if necessary. *15* 

2. A Private Ltd. company is primarily engaged in the manufacture of home appliances. The following table provides the sales turnover (in million rupees), compensation to employees (in million rupees), rent and lease rent (in million rupees), advertising expenses (in million rupees) and marketing expenses (in million rupees) of the company from 1995 to 2007 :

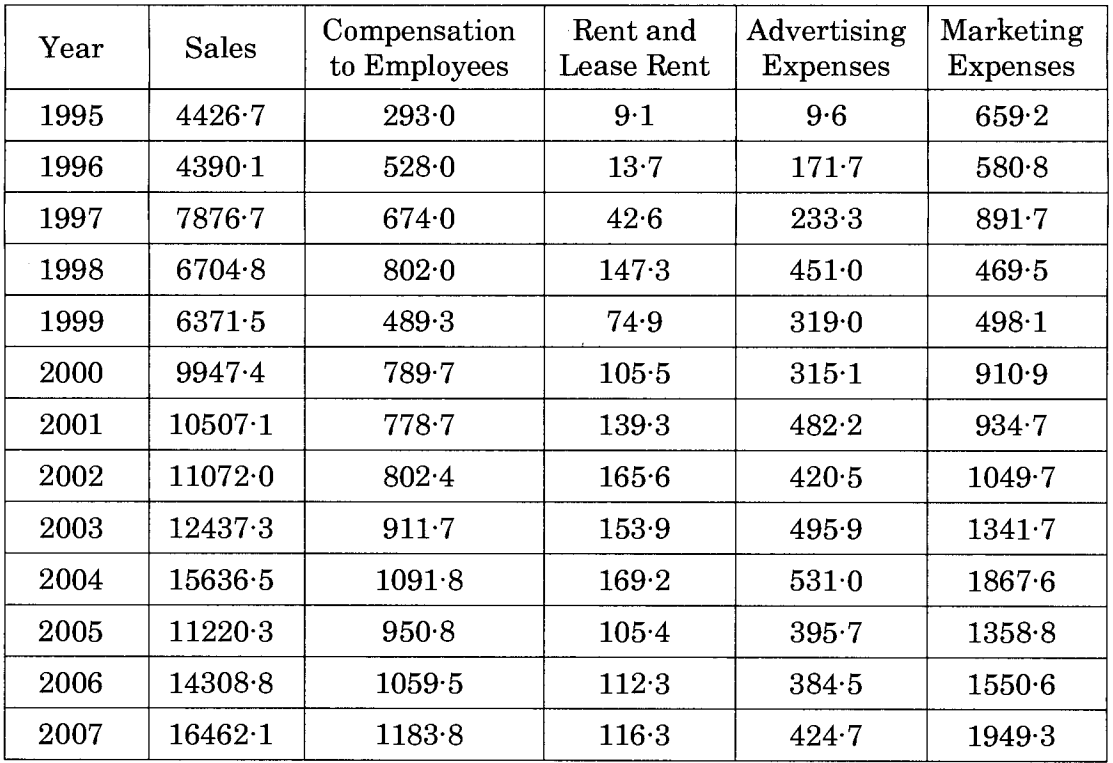

Build a regression model by selecting appropriate regressors in the model using stepwise selection method. *25* 

**3.** The number of units produced by a company in terms of production (in units) for the following 5 years for all the four quarters of each year is given in the following table :

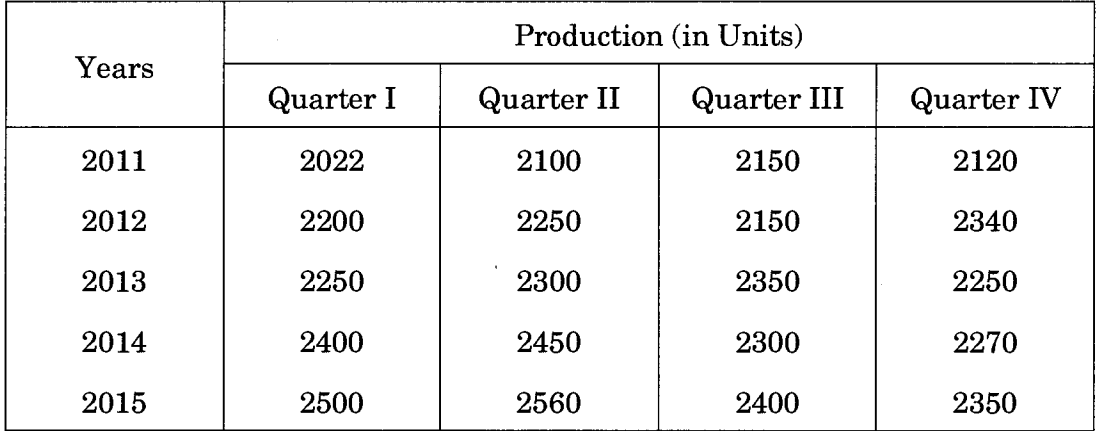

(a) Compute the seasonal indices for the four quarters.

 $\bar{\phantom{a}}$ 

- (b) Obtain deseasonalised values and estimate the trend line by the method of least squares.
- (c) Plot the given data and the deseasonalised values. *12+8+5*